### The book was found

# **QuickBooks Online For Dummies**

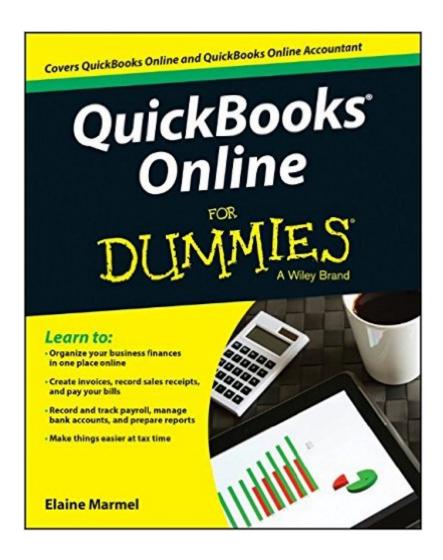

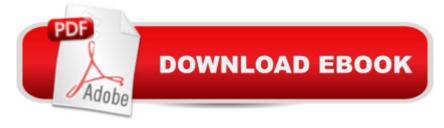

## Synopsis

The fast and easy way to manage the books with QuickBooks Online Searching for a cloud-based accounting solution for your small business? Use this guide to master the fundamentals of QuickBooks Onlineâ "the world's most popular software for fast and easy mobile accounting! Inside, you'll find hands-on, practical guidance for using QuickBooks Online to build the perfect budget, process payroll, simplify tax return preparation, create invoices and credit memos, and manage inventory. Plus you'll discover how to track job costs, generate income statements and financial reports, and balance accountsâ "all with quick and easy access to this cloud-based software. All you'll need is an Internet connection! QuickBooks Online allows small businesses to manage their accounting and financial tasks and easily collaborate with their accountant or bookkeeper. Now, QuickBooks Online brings all of the software's convenient tools to your browser, which you can use at any time and from any device. QuickBooks Online For Dummies takes the intimidation out of this new technology and shows you how to make it workâ "painlessly and productivelyâ "for you and your small business. It doesn't get easier than that! Find out how to organize your finances in one place Create invoices, record sales receipts, and pay your bills Track inventory, figure job costs, and create reports to monitor your business Use QuickBooks Online to take the stress out of tax season This book covers QuickBooks Online and QuickBooks Online Accountant If you're a small business owner, manager, or employee looking for a fast, affordable, convenient way to manage your company's finances, QuickBooks Online For Dummies has everything you need to get up and running fast.

#### **Book Information**

Series: For Dummies

Paperback: 312 pages

Publisher: For Dummies; 1 edition (February 9, 2015)

Language: English

ISBN-10: 1119016045

ISBN-13: 978-1119016045

Product Dimensions: 7.4 x 0.6 x 9.3 inches

Shipping Weight: 14.4 ounces (View shipping rates and policies)

Average Customer Review: 3.6 out of 5 stars Â See all reviews (58 customer reviews)

Best Sellers Rank: #124,056 in Books (See Top 100 in Books) #22 in Books > Computers &

Technology > Software > Accounting #25 in Books > Computers & Technology > Software >

Quickbooks #104 in Books > Computers & Technology > Business Technology > Software > Spreadsheets

#### Customer Reviews

There are usually several â œFoolish Assumptionsâ • listed in most of the Dummies books I have. They are almost always right on the money. A family member is struggling to learn QuickBooks and is getting nowhere fast. The assumption that would fit him is that he has a cesome interest in managing the accounts for [his] business online.â • Itâ ™s a rather simplistic assumption, but if itâ ™s tedious to manage oneâ ™s accounts it would seem a lot easier to simply purchase a ledger and go from there.lâ ™m the â œDummieâ • type when it comes to learning certain things, and working with this book is giving me a better understanding of how QuickBooks Online works. Now is probably the time to get onboard with the program because the 2015 tax season is about to end. One thing I definitely like are the visuals. I can easily see what the screen looks like as there are screen-like visuals of the actual pages lâ ™m looking at. FYI, if you are uncertain about QuckBooks Online (QBO) or QuickBooks Online Accountant (QBOA), you can actually start with a free trial if youâ ™d like.Each section is broken down into doable ones. There are icons that offer up tips, things to remember, cautionary notes, and â œweb extrasâ • that point the way to extra online contents. Itâ ™s as if I have someone standing over my shoulder pointing out pertinent information I need to take a look at. For example, when lâ ™m working with transactions in QBO, lâ ™ll need to remember to confirm each one or change it before itâ ™s included. Itâ ™s the simple stuff that helps a lot.No, this isnâ ™t the missing manual or anything like that, but it QuickBooks Online isnâ TMt intimidating. It can and should be read in consecutive order, but then it can be referenced. Thereâ ™s a clear, concise index in the back that will help me do just that.

#### Download to continue reading...

Quickbooks: A Simple QuickBooks Guide to Best Optimize Bookkeeping for Your Small Business (2nd Edition) (Quickbooks, Bookkeeping, Quickbooks Online, Quickbooks ... Business Taxes, Small Business Accounting) Quickbooks: The 2016 QuickBooks Complete Beginners Guide - Learn Everything You Need To Know To Keep Your Books (Quickbooks 101, Quickbooks 2016 Guide) QuickBooks Bookkeeping: The 10 Most Common Mistakes Everyone Makes and How to Fix Them for QuickBooks and QuickBooks Online QuickBooks 2017 For Dummies (Quickbooks for Dummies) QuickBooks Online For Dummies (For Dummies (Computers)) QuickBooks 2012 The Official Guide (QuickBooks: The Official Guide) QuickBooks 2013: The Missing Manual: The Official Intuit Guide to QuickBooks 2013 Running QuickBooks in Nonprofits: 2nd Edition: The Only Comprehensive Guide

for Nonprofits Using QuickBooks College Accounting: Career Approach with Quickbooks
Accountant 2015 CD-ROM: A Career Approach (with Quickbooks Accountant 2015 CD-ROM)
QuickBooks 2016: The Missing Manual: The Official Intuit Guide to QuickBooks 2016 Quickbooks:
The QuickBooks Complete Beginner's Guide - Learn Everything You Need To Know To Keep Your
Books The Super Quick Guide to Quickbooks: How to Use Quickbooks Like a Pro Using
QuickBooks Accountant 2015 for Accounting (with QuickBooks CD-ROM) QuickBooks Online For
Dummies QuickBooks 2016 All-in-One For Dummies QuickBooks 2014 For Dummies QuickBooks
2013 For Dummies Make Money Online: The Top 15 Ways To Start Making Money Online (How to
Make Money Online, 2016) ONLINE ARBITRAGE: How to Make Money Online From Sourcing and
Selling Retail Products On Or Ebay with Online Arbitrage Passive Income: Four Beginner Business
Models to Start Creating Passive Income Online (Passive Income Streams, Online Startup, Make
Money Online, Financial Freedom)

**Dmca**